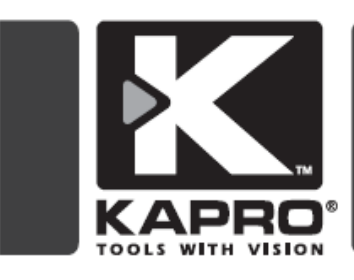

# **KAPROMETER K3** LASER DISTANCE MEASURER Model No. 386

# **USER MANUAL**

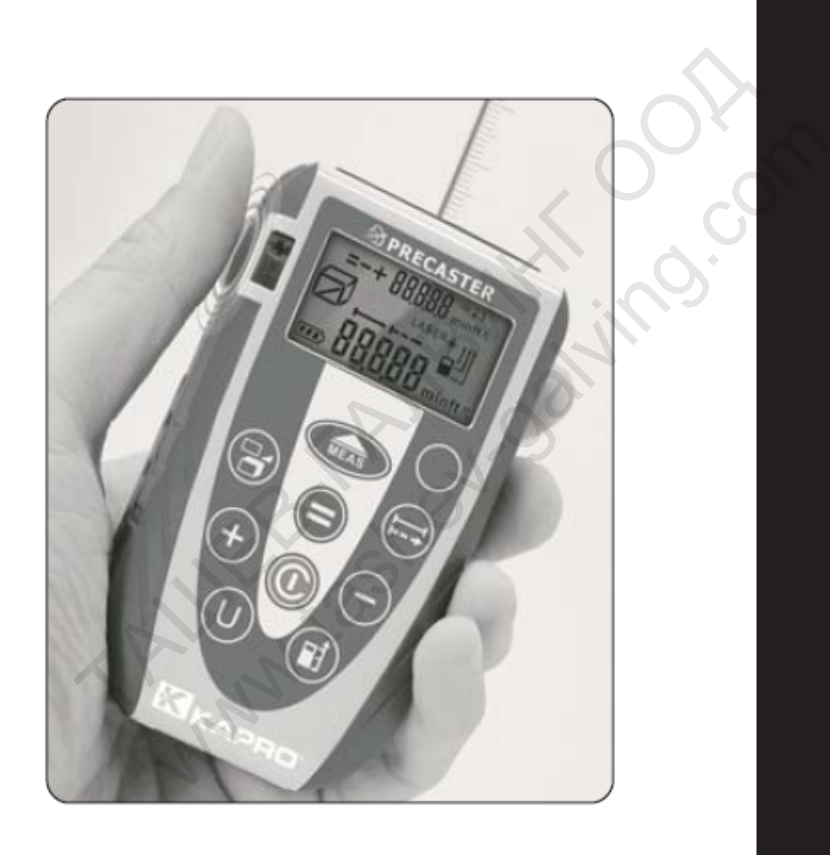

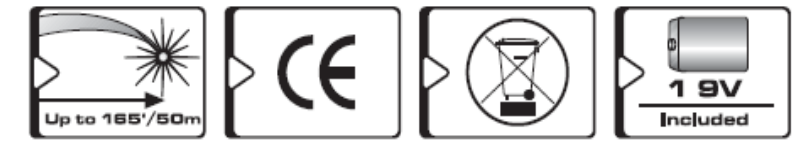

## **ИНСТРУКЦИИ ЗА УПОТРЕБА**

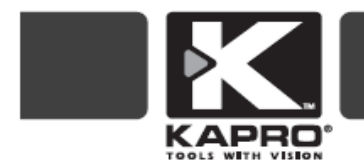

Благодарим Ви, че закупихте продукта **Laser Distance Measurer** Beye сте собственик на един от най-модерните ни инструменти от иновативната ни гама. Тези инструменти използват нова лазерна технология, позволяваща на професионалистите и "направи си сам" ентусиастите бързо да постигнат точни резултати.

Пазете това ръководство на безопасно място за бъдещи справки.

# **СЪДЪРЖАНИЕ**

**Характеристики – 3 Стандартни аксесоари – 3 Инструкции за безопасност – 4 Батерия – 5 Преглед – 6-7 Спецификации – 8 Активиране – 9 Измерване на разстояние – 9 Ерго-експрес измерване – 10 Динамично (непрекъснато) измерване – 10 Измерване на площ – 11 Измерване на обем – 12 Индиректно измерване – 13 Референтна точка за измерване – 14 Монтаж на триножник – 15 Единица за измерване – 16 Памет – 17-18 Задно осветление и ключ на лазерната показалка – 19 Ключ на зумера – 19 Поддръжка – 20 Гаранция – 20**  ки - 3<br>
«сесоари - 3<br>
а безопасност - 4<br>
9<br>
разстояние - 9<br>
«змерване - 10<br>
епрекъснато) измерване - 10<br>
площ - 11<br>
обем - 12 machocr - 4<br>
масност - 4<br>
ояние - 9<br>
ване - 10<br>
тьснато) измерване - 10<br>
(- 11<br>
- 12<br>
ане - 13

# **Характеристики**

- Измерва разстояния до 165' (50 метра), във футове или метри
- Измерва най-краткото разстояние до целта с динамично (непрекъснато измерване)
- Измерва площ и обем
- Индиректно измерване с помощта на Питагоровата теорема
- Избор на 3 референтни точки
- Специална функция за памет
- Гумен корпус, устойчив на удари
- Готов за използване с триножник (резба  $\frac{1}{4}$ ")
- Точност: 0.002" / 165' (2 мм / 50 м)

# **ЗАБЕЛЕЖКА: Не махайте и не закривайте предупредителните** рпус, устойчив на удари<br>
използване с триножник (резба ¼")<br>
0.002" / 165' (2 мм / 50 м)<br>
1: Не махайте и не закривайте предупреди<br>
у продукта.<br>
ксесоари<br>
носене<br>
носене<br>
9V<br>
я за безопасност  $w^2$ /165' (2 мм/50 м)<br> **махайте и не закривайте предупредителям.**<br>Сари<br>ие<br>не<br>**безопасност**<br>вайте предупредителните етикети на лазерния ин

#### **етикети върху продукта.**

#### **Стандартни аксесоари**

- Чанта за носене
- Ремък за носене
- Батерия 9V

# **Инструкции за безопасност**

Не сваляйте и не закривайте предупредителните етикети на лазерния инструмент.

#### **ПРЕДУПРЕЖДЕНИЕ: този продукт е лазер от клас II. Опасност от лазерно облъчване!**

Препоръчително е да използвате защита за очите – защитни очила. При поглеждане директно в лъча или при насочване на лъча към очите на други хора може да се стигне до сериозно нараняване;

Винаги позиционирайте лазерния лъч така, че никой да не гледа директно към него; Не използвайте лазерния нивелир в близост до деца и не позволявайте на деца да го използват;

Не поглеждайте към лазерния лъч с увеличаващо оптично оборудване като бинокъл или телескоп, тъй като това ще увеличи степента на нараняване на очите; Не разглобявайте инструмента;

Не изпускайте лазерния нивелир;

Не използвайте разтворители за почистването на лазерния инструмент;

Не използвайте при температури под 0°С 32°F (0°С) или над 40°С 104°F (40°С)

Не съхранявайте при температури под 14°F (-10°С) или над 140°F (60°С)

Не използвайте при мокри или много влажни условия;

Не използвайте в запалими среди - например в присъствието на запалими течности, газове или прах;

Когато не използвате инструмента, изключете го, извадете батериите и го съхранявайте на сухо място;

#### **ПОСТАВЯНЕ НА БАТЕРИИТЕ**

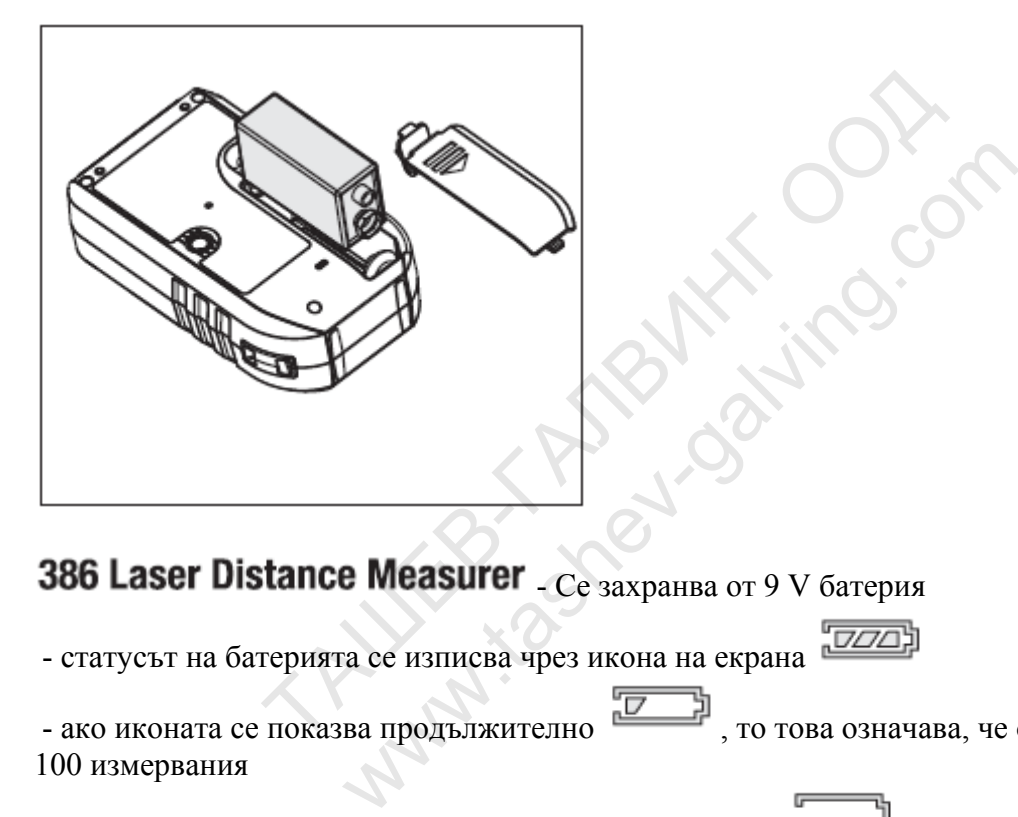

# 386 Laser Distance Measurer - Се захранва от 9 V батерия

- статусът на батерията се изписва чрез икона на екрана

- ако иконата се показва продължително , то това означава, че остават около 100 измервания

- ако иконката мига, това значи, че батерията е празна

 - батерията се намира на задната страна на устройството, когато е необходимо – просто извадете и сменете

## **Преглед**

- **A. Ерго-експрес бутон**
- **B. Стъкло**
- **C. Зумер**
- **D. Резба за триножник**
- **E. Капак на батерията**
- **F. Държач за ремък**
- **G. LCD дисплей**
- **H. Бутон за измерване**
- **I. Измерване на площ, обем**
- **и индиректно измерване**
- **J. Добавяне**
- **K. Единица за измерване**
- **L. Ключ за задната светлина**
- **/ лазерната показалка**
- **M. Бутон за измерване на**
- **дължина и динамично**
- **измерване**
- **N. Ключ за зареждане /**
- **обновяване на паметта /**
- **зумер**
- **O. Изваждане**
- **P. Ключ за захранване / изчистване**
- **Q. Референтна точка за измерване**

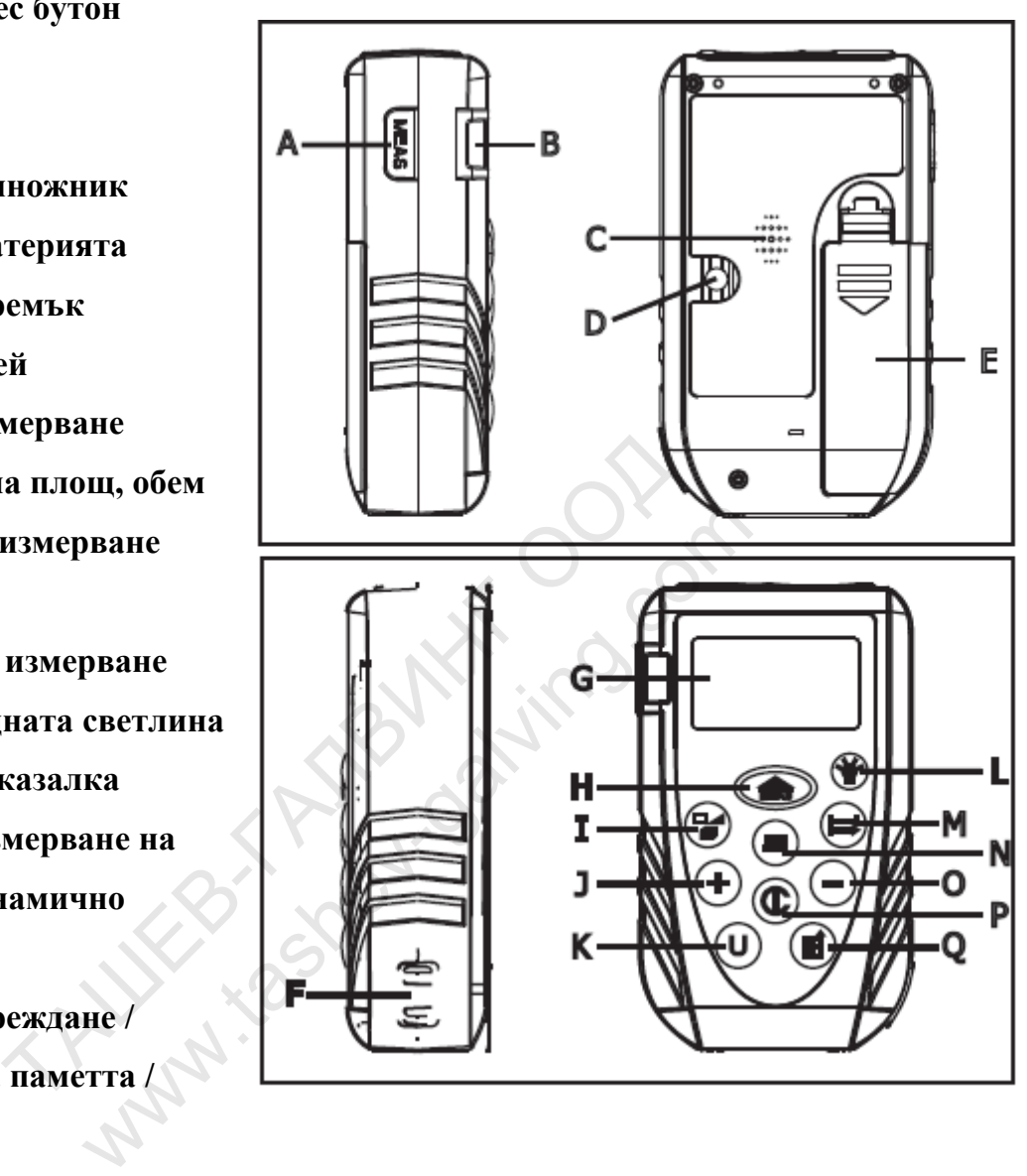

**ПРЕГЛЕД**

- **1. Подекран**
- **2. Равно**
- **3. Функции за измерване**

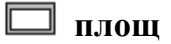

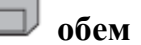

**индиректно**

- **4. Режим на измерване**
	- **нормален**

**динамичен**

- **5. Главен екран**
- **6. Индикатор за батерията**
- **7. Единица за измерване на подекрана**
- **8. Лазерен индикатор**
- **9. Референтна точка за измерване**
- **10. Единица за измерване**

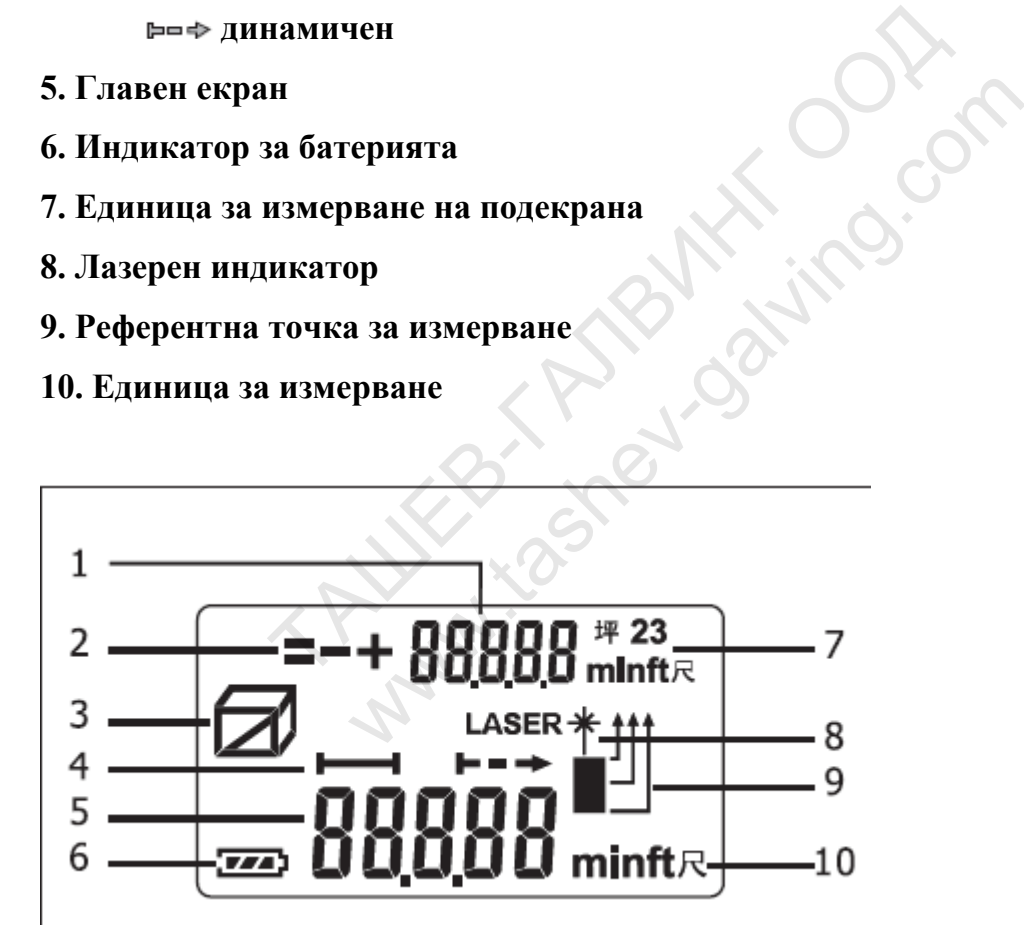

# **Спецификации**

**Обхват на измерване**: 0.5 м – 50 м **Резолюция**: 0.001 м **Точност: 2 мм / 50 м (0.002" / 165') Скорост на измерване**: 0.5 секунди **Лазер:** клас II, 650 nm, <1 mW **Батерия:** 9V **Живот на батерията**: До 5000 измервания **Размери:** 104.7 мм х 61 мм х 32 мм **Работна температура**: 0°С до 40°С **Температура на съхранение**: -10°С до 60°С **Автоматично изключване**: лазер – 30 секунди **Автоматично изключване**: уред – 180 секунди **Тегло:** 142 грама (с батерия) **Големина на лъча**: 25 мм @ 30 м ратура: 0°С до 40°С<br>
на съхранение: -10°С до 60°С<br>
изключване: лазер – 30 секунди<br>
изключване: уред – 180 секунди<br>
ма (с батерия)<br>
тъча: 25 мм @ 30 м<br>
изкле (Ф)<br>
изключване (Ф)<br>
мята<br>
мята<br>
она за пускане (Ф) сранение:  $-10^{\circ}C$  до 60°С<br>
очване: уред – 180 секунди<br>
батерия)<br>
25 мм @ 30 м<br>
пускане ©.<br>
ан с икони ще се покаже за 2 секунди.<br>
е покаже главния екран (екран в режим на гото

#### **Активиране**

- Сложете батерията
- Натиснете бутона за пускане  $\mathbf \Omega$
- Първоначалният екран с икони ще се покаже за 2 секунди.
- След 2 секунди ще се покаже главния екран (екран в режим на готовност).
- Ако паметта не е празна, подекранът ще показва последната въведена стойност.

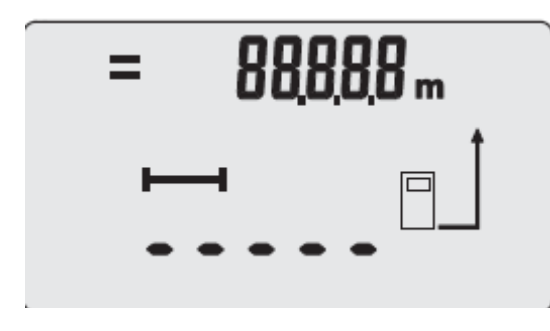

Екран в режим на готовност

#### **Измерване на разстояние**

- Натиснете , за да пуснете лазерния лъч.

- Насочете към целта и натиснете отново за измерване.
- Измереното разстояние ще се покаже на главния екран.
- За да смените показаната единица на измерване, натиснете  $\textcircled{\tiny{1}}$ .

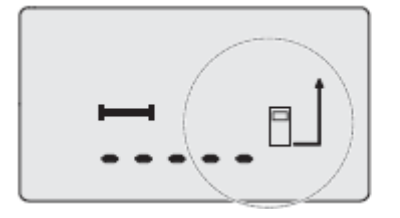

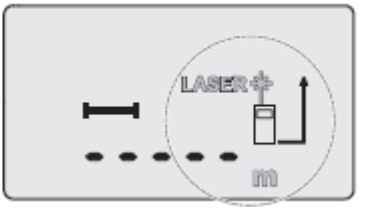

Екран в режим на готовност

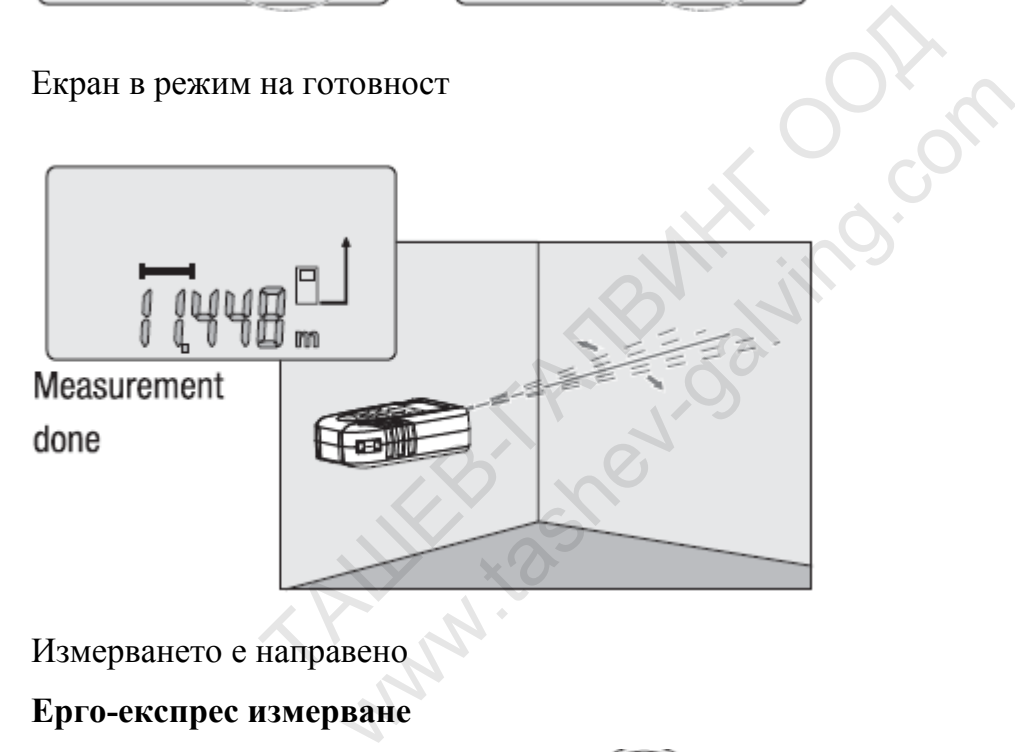

Измерването е направено

#### **Ерго-експрес измерване**

Използвайте функцията Ерго-Експрес , за да измервате бързо и лесно разстоянието между два обекта.

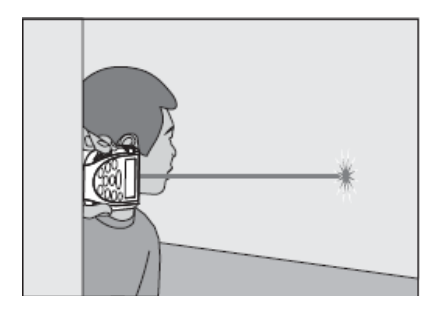

#### **Динамично (непрекъснато) измерване**

 $\overline{a}$  - Натиснете  $\overline{a}$ , за да смените от нормално на динамично измерване.

- В динамичен режим, иконата  $\bigoplus$  ще мига и лазерният лъч ще се включи автоматично.

- Прицелете се в целта и натиснете .

- Минималната стойност ще бъде записана на подекрана.
- За да спрете динамичното измерване натиснете бутон  $\bigoplus$  или  $\bigoplus$
- За да обновите паметта с минималната стойност, натиснете  $\bigcirc$ .

- За да се върнете в нормален режим, натиснете  $\Xi$ .

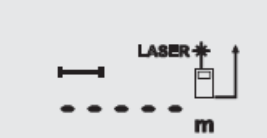

Нормален режим на измерване Смяна към динамичен режим

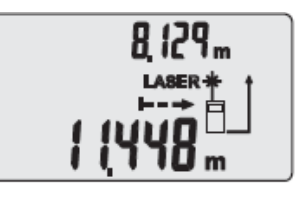

Работа в динамичен режим

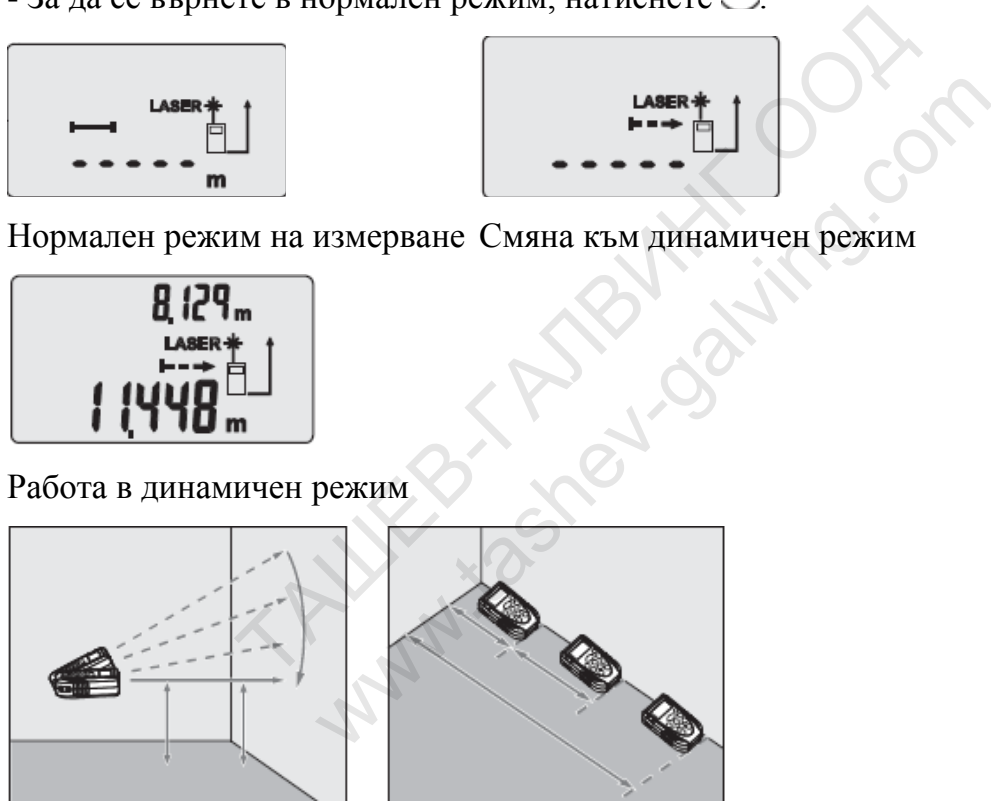

#### **Измерване на площ**

- Натиснете Веднъж, за да активирате измерването на площ.
- Натиснете , за да активирате лазерния лъч.
- Следвайте инструкциите на главния екран, за да измерите ширината и

дължината.

- Измерването на площ ще се появи на подекрана.

- Натиснете  $\bigcirc$ , за да възобновите паметта с резултата.

- За да смените показваната единица на измерване, натиснете  $\textcircled{1}$ .

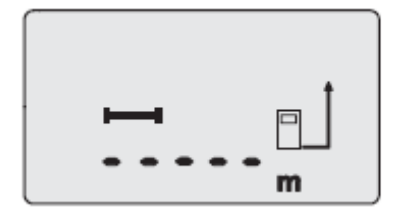

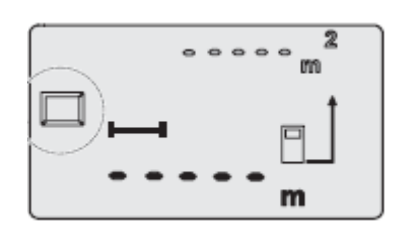

Екран в режим на готовност Екран за измерване на площ

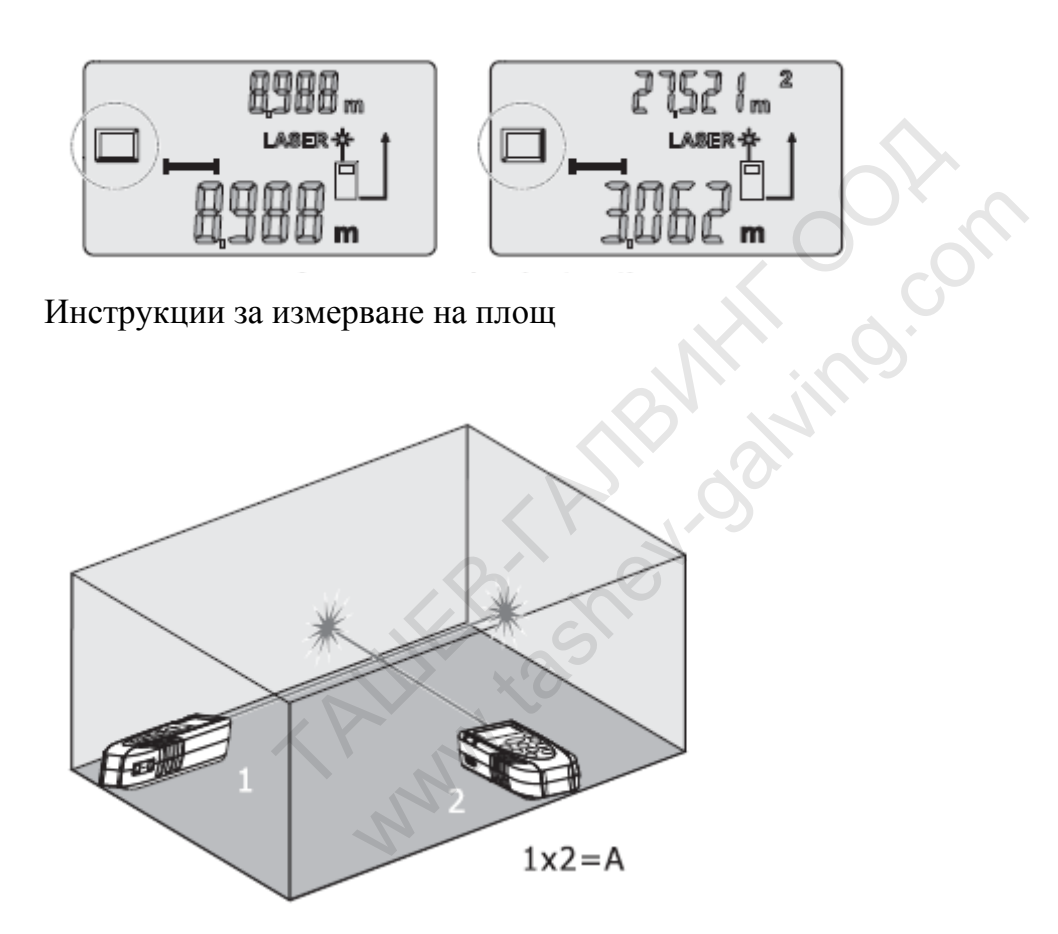

#### **Измерване на обем**

- Натиснете <sub>два пъти, за да активирате измерването на обем.</sub>
- Натиснете , за да активирате лазерния лъч.
- Следвайте инструкциите на главния екран, за да измерите ширината,

дължината и височината.

- Измерването на обем ще се появи на подекрана.

- Натиснете  $\bigcirc$ , за да възобновите паметта с резултата.

- За да смените показваната единица на измерване, натиснете  $\textcircled{\tiny U}$ .

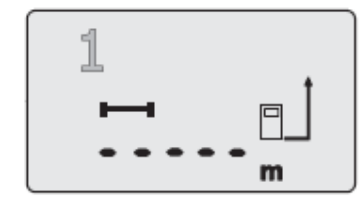

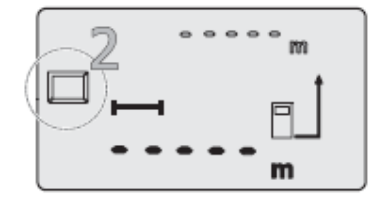

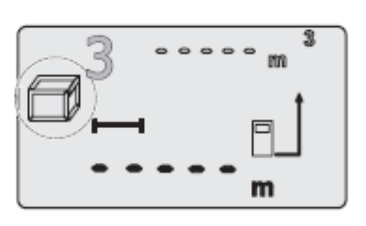

Екран за готовност Екран за измерване на площ Екран за измерване на обем

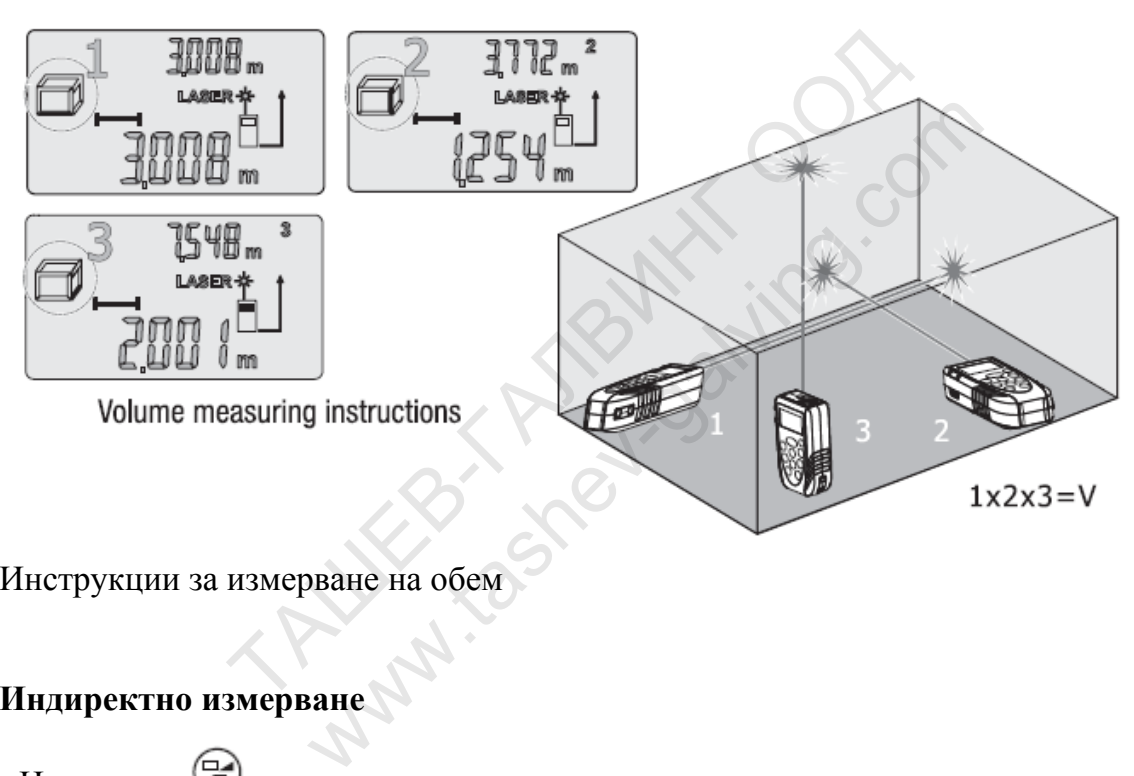

Инструкции за измерване на обем

# **Индиректно измерване**

- Натиснете  $\bigoplus$ три пъти, за да активирате индиректното измерване.

- Продуктът използва Питагоровата теорема  $(a^2 + b^2 = c^2)$ <sub>, за да измери</sub>

индиректно височината.

- Натиснете , за да активирате лазерния лъч.

- Следвайте инструкциите на главния екран, за да измерите дължината на *а* и дължината на *с*.

- Измерението за височината (b) ще се покаже на подекрана. Натиснете  $\Box$ , за да възобновите паметта с резултата.

- За да смените показваната единица на измерване, натиснете  $\textcircled{1}$ .

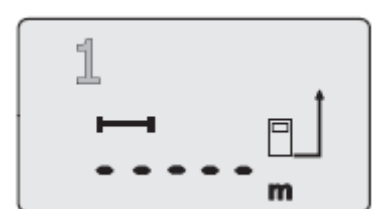

Екран за режимна готовност Екран за измерване на площ

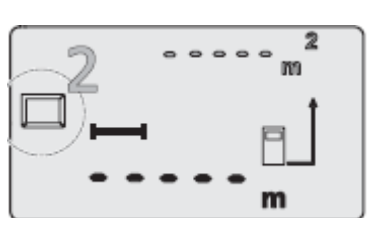

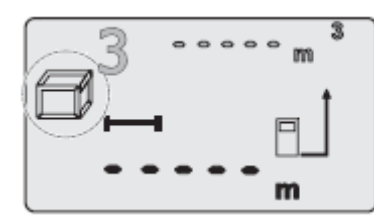

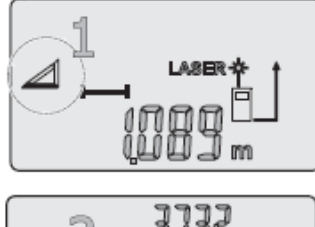

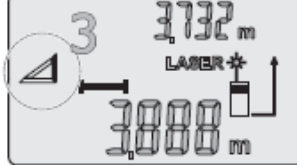

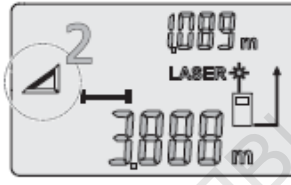

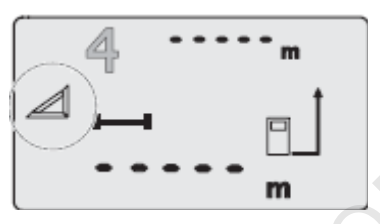

Екран за измерване на обем Екран за измерване с индикатор

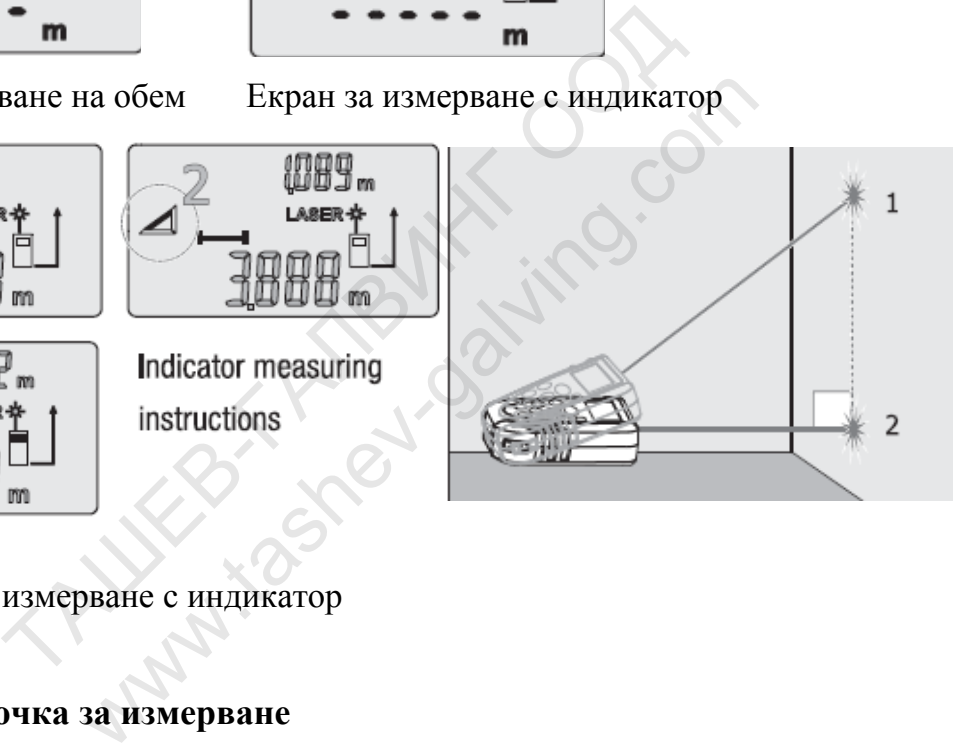

Инструкции за измерване с индикатор

## **Референтна точка за измерване**

- По подразбиране референтната точка е разположена в задната част.

- Продуктът има три референтни точки: задна, средна (резба за триножник) и предна.

- За да смените референтната точка, натиснете  $\Box$ ,

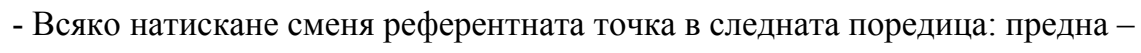

средна – задна.

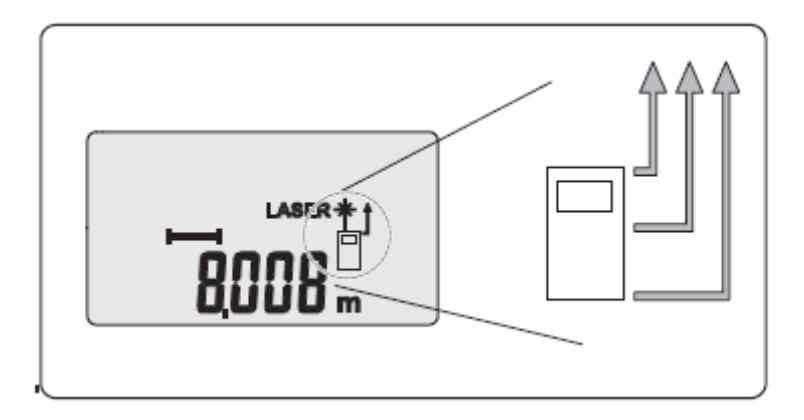

Индикатор за референтна точка

#### **Монтаж на триножник**

- За да поставите 386 на стабилна основа, фиксирайте го към триножник.
- Резбата с размер ¼" се намира в задната част на уреда.

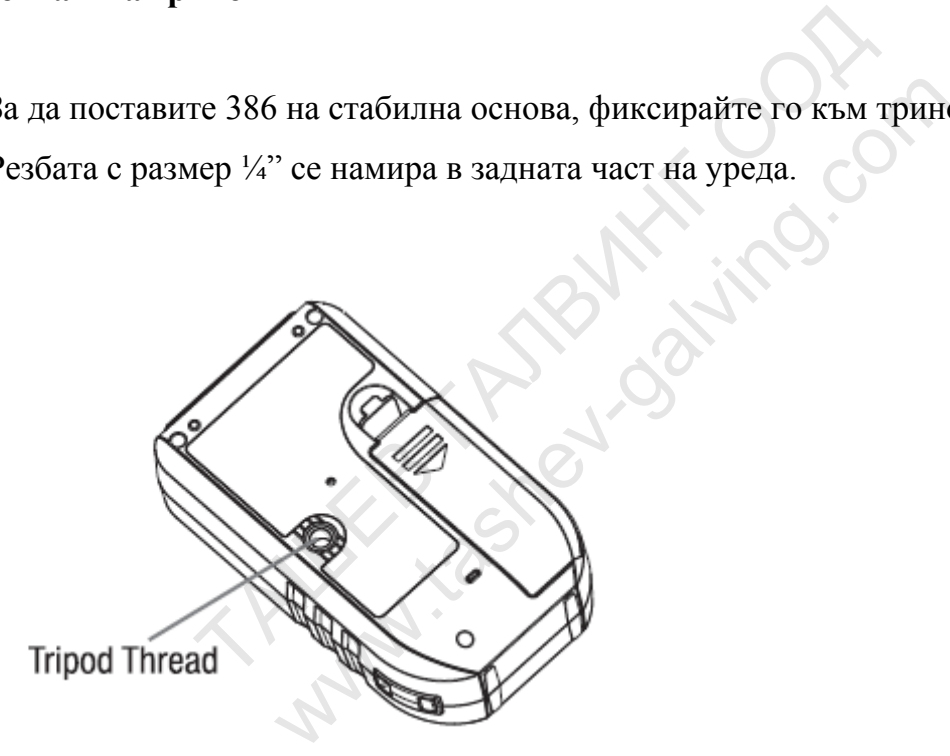

Резба за триножник

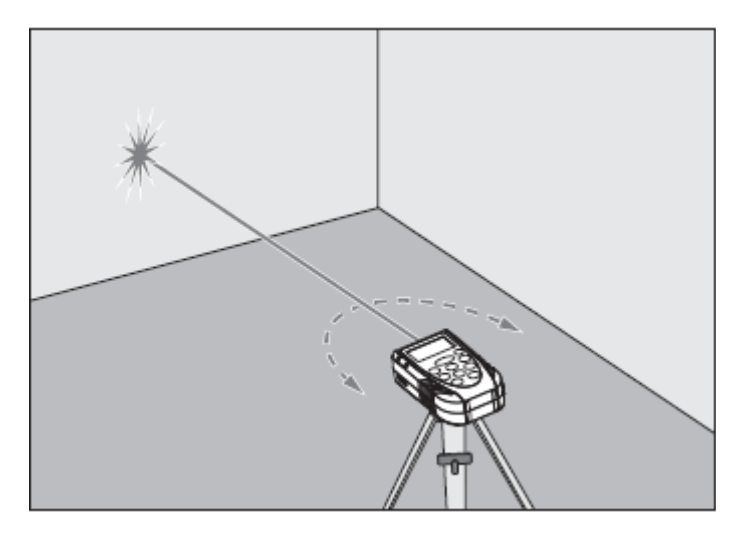

#### **Единицa за измерване**

**-** За да смените единицата за измерване, натиснете .

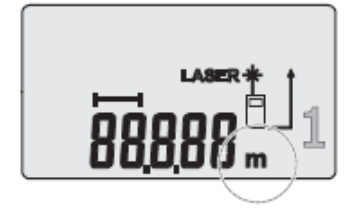

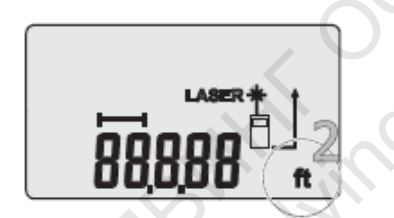

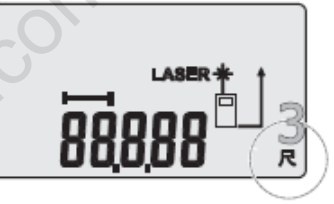

Индикация за единицата за измерване

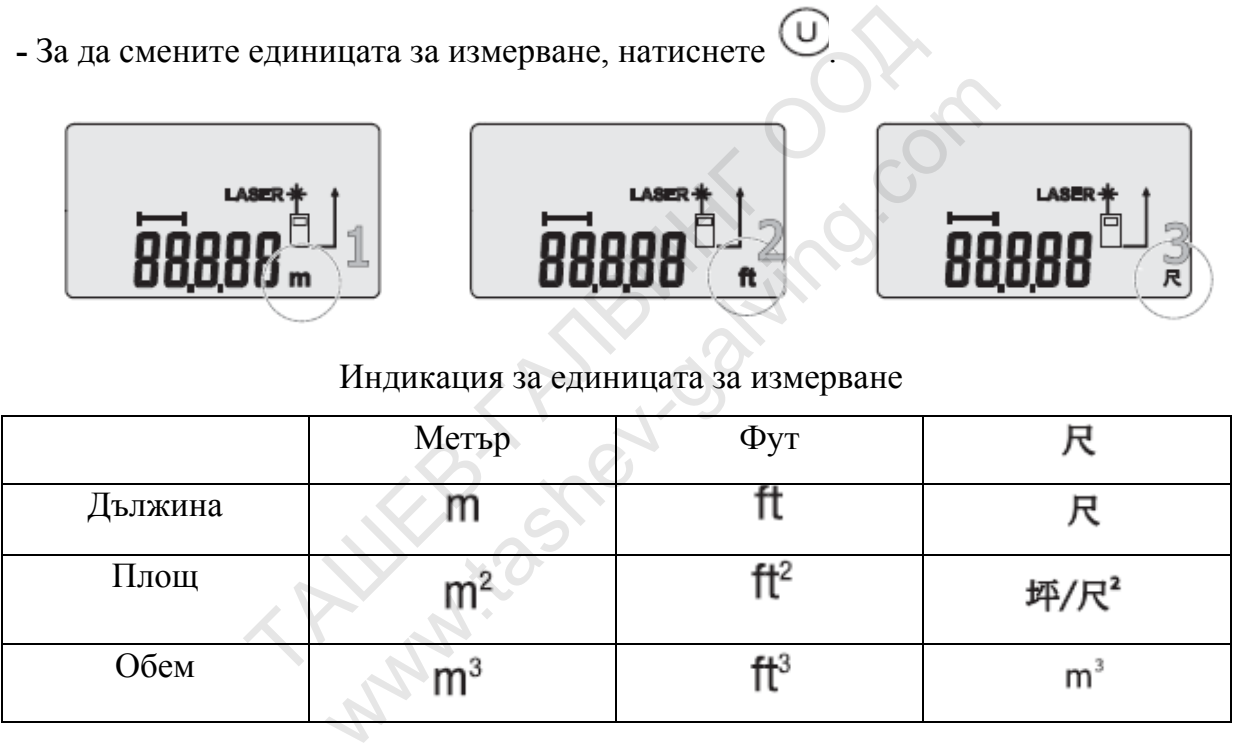

# **Памет**

**-** Функцията за паметта на 386 може да добавя, изважда, зарежда и чисти

информация от паметта.

- Резултатите от паметта се показват на подекрана.

- Забележка: уверете се, че добавяте и вадите елементи с една и съща единица за измерване.

## **Добавяне към паметта**

- За да добавите резултат от измерване към стойността в паметта, натиснете  $\bigoplus$ .

 $\mathbf{F} \left( \mathbf{F} \right)$ иконата ще премига два пъти, за да потвърди добавянето.

- Резултатът ще се покаже на подекрана.

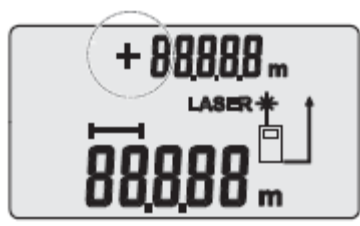

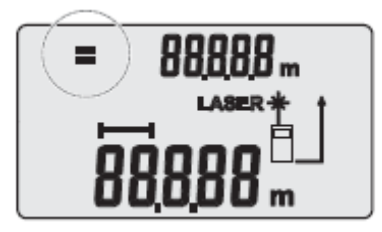

Двойно мигане за потвърждаване Резултат на подекрана на добавянето

#### **Изваждане от паметта**

- За да извадите резултата от измерването от стойността в паметта, натиснете

- $\ominus$  $\overline{\mathcal{L}}$ иконата ще премига два пъти, за да потвърди изваждането.
- Резултатът ще се покаже на подекрана.

#### **Повикване и чистене на паметта**

- За да извикате стойността в паметта, натиснете **=** на първоначалния екран.
- За да изчистите паметта, натиснете  $\circled{\mathbb{C}}$  веднъж.

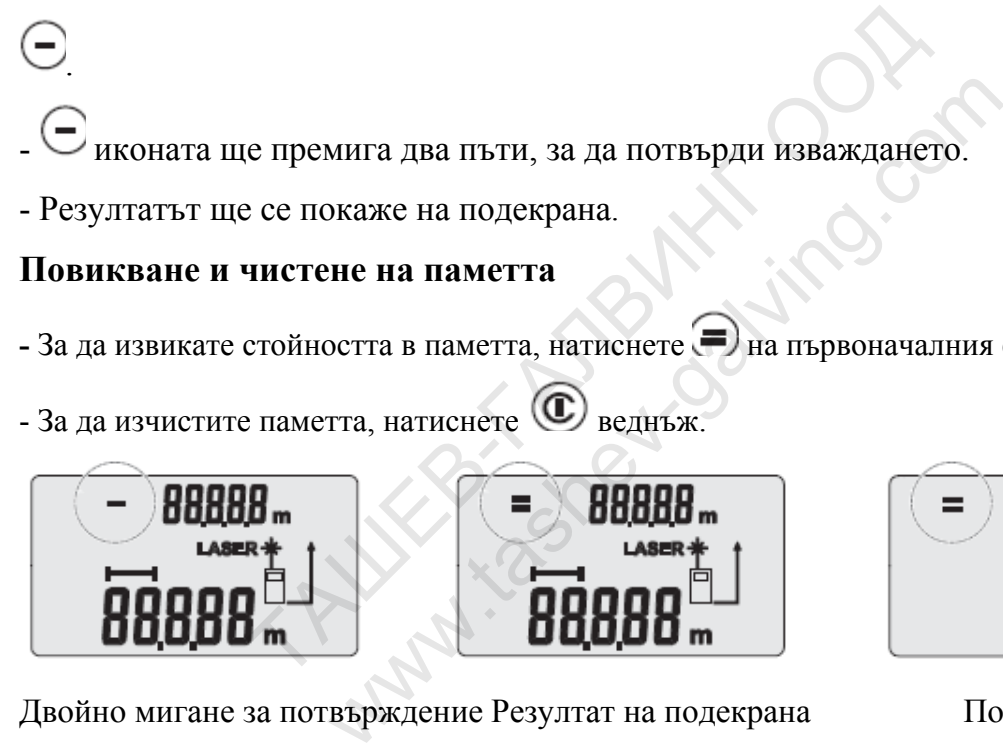

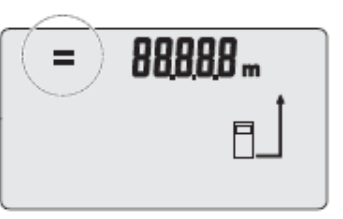

Двойно мигане за потвърждение Резултат на подекрана Повикана памет

#### **Задно осветление и ключ на лазерната показалка**

- За да активирате или деактивирате задното осветление, натиснете  $\bullet$ ,

- За да активирате лазерния лъч, натиснете  $\bigcirc$  за 2 секунди. Когато лъчът е активиран, иконата на лазера ще се показва на екрана непрекъснато.

#### **Ключ на зумера**

**- За да спрете зумера, натиснете**  $\bigcirc$  **за 2 секунди. Когато зумерът е спрян** успешно, ще прозвучи звуков сигнал.

- За да активирате зумера, когато е спрян, натиснете  $\bigcirc$  за 2 секунди до прозвучаването на звуков сигнал.

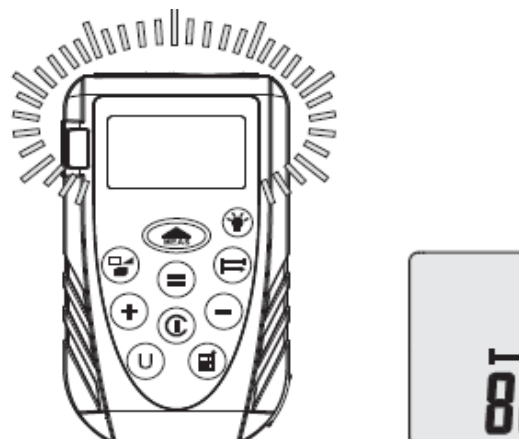

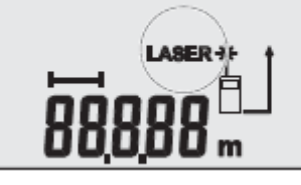

**Поддръжка**

- Почиствайте лещата и тялото на уреда само с чиста и мека кърпа. Не използвайте разтворители.
- Ако лазерният нивелир е бил изложен на вода, изсушете го преди съхранение.
- Сваляйте батериите, ако няма да използвате уреда в продължение на дълъг период.

#### **Гаранция**

Този продукт се покрива от двугодишна ограничена гаранция срещу дефекти на материалите и изработката. Гаранцията не покрива продукти, които са използвани неправилно или са били модифицирани или ремонтирани.  $\overline{a}$ <br>
йте лещата и тялото на уреда само с чиста<br>
яте разтворители.<br>
оният нивелир е бил изложен на вода, изсушете го п<br>
батериите, ако няма да използвате уреда в про<br>
покрива от двугодишна ограничена гаранция срещу<br> ещата и тялото на уреда само с чиста и в<br>инвелир е бил изложен на вода, изсушете го преди<br>иите, ако няма да използвате уреда в продъл<br>иите, ако няма да използвате уреда в продъл<br>ката. Гаранцията не покрива продукти, които

**Капро Индъстрис Лимитид Капро Тулс Инкорпорейтид** Кадарим 20117, Израел 251 Ентърпрайз Драйв Тел.:+972 4 6986204 Лейк Милс, WI 53551 Факс:+972 4 6987228 Тел.: 1 888 4 LEVELS **E-mail:** [quality@kapro.com](mailto:quality@kapro.com)  **Уебсайт:** [www.kapro.com](http://www.kapro.com/) При проблеми с лазерния нивелир, който сте закупили, върнете продукта на мястото на покупката. **Модел 386** 

**Серийният номер е посочен на капака на батерията.**